Bauhaus-Universität Weimar

Projektergebnis / Publikation aus dem Projekt »Professional.Bauhaus« an der Bauhaus-Universität Weimar

Förderkennzeichen: 16 OH 11026 / 16 OH 12006 Förderprogramm: »Aufstieg durch Bildung: offene Hochschulen«

GEFÖRDERT VOM

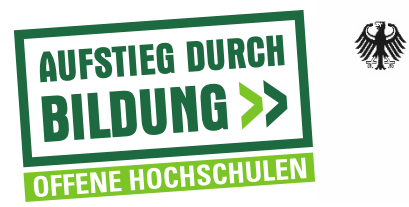

Bundesministerium Für Bildung<br>und Forschung

Workshop "Virtuelle Lernumgebungen" – Überblick über die vorgestellten Lernplattformen 13.03.2013 // 08.30-17.30 Uhr // Zentrum für Universitätsentwicklung, Amalienstraße 13, Raum oo3

Die Übersicht wurde auf der Grundlage der Präsentationen der Referenten, der Fragerunde zu den einzelnen Plattformen und zusätzlichen Informationen erstellt.

- 1. Moodle Janine Liebal (TU Ilmenau) [NUTZUNG FÜR DEN ANWENDUNGSBEREICH "MEDIENPRODUKTION"]
- . Dokumentation zu Moodle unter **http://docs.moodle.org/24/en/Main\_Page** und Videos zu einem Überblick und einzelnen Features unter http://www.youtube.com/user/moodlehq/videos?view=0
- Zur Nutzung des moodle-Systems der TU Ilmenau wird persönlicher Zugang benötigt (kein Gast-Login) – Zugang durch Registrierung (gültige E-Mail-Adresse der TU Ilmenau erforderlich)

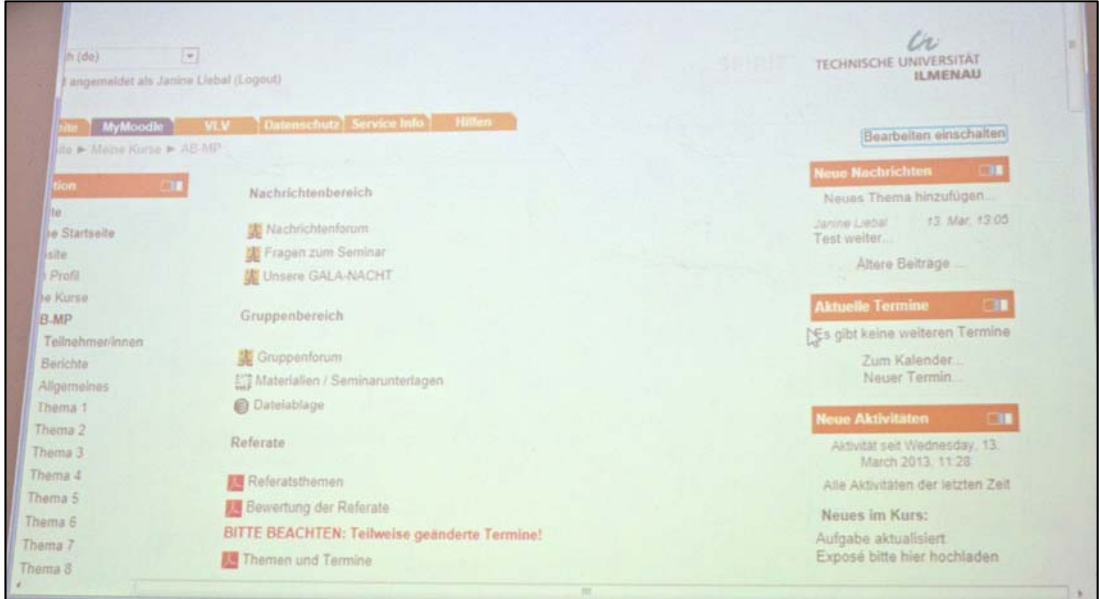

- Funktionen, u.a.
	- Verschiedene Übungs- und Prüfungsszenarien
	- Kommunikationsformen: Diskussionsforum, Chat, Sprechstunde mit dem Trainer
	- Definition von Rollen (Administrator, Kursersteller, Trainer, Teilnehmer, Gast)
	- BENUTZER- UND KURSVERWALTUNG
	- LERNTAGEBUCH
	- Abstimm-, Umfrage- und Quizfunktion
	- GLOSSAR
- Erstellen von Kursen: möglich als "Kursverwalter", wobei Systemadministrator diese Rolle

zuweisen muss (Einstellmöglichkeiten bzgl. Aufbau, Organisation und Zugangsbedingungen des Kurses)

- Verschiedene Kursformate stehen zur Verfügung
	- SOZIALES FORMAT (FORUM BILDET ZENTRALEN INHALT DER KURSSEITE)
	- LAMS- KURSFORMAT (ÜBERNAHME VON MIT LAMS ENTWICKELTEN LERNPROZESSEN)
	- SCORM/AICC FORMAT (EINSATZ EINES LERNMODULS AUS EINEM SCORM-Autorenprogramm)
	- Themenformat und Wochenformat (Anlegen und zur Verfügung stellen von Arbeitsunterlagen und Lernaktivitäten)
	- WOCHENFORMAT- CSS/OHNE TABELLEN (OPTIMIERUNG AUF DIE ANFORDERUNGEN AN Barrierefreiheit)
- Regelung der Verfügbarkeit des Kurses mit verschiedenen Optionen (frei, mittels Passwort oder unzugänglich) oder rein manuelle Belegung mit Teilnehmern
- Übungen und Tests: als Trainer/in können Testfragebögen aus dem Moodle Test erstellt und als HTML/PDF-Version zur weiteren Nutzung erzeugt werden
- Rollen & Rechte
	- Zuweisung von Rollen in einem bestimmten Kontext (z.B. System-Kontext, Kurs-KONTEXT)
	- Nutzer/innen können in verschiedenen Kontexten verschiedene Rollen haben
	- Rechte werden für Fähigkeiten (Funktionalitäten oder Interaktionsmöglichkeiten von Nutzer/innen mit dem Moodle-System) vergeben
- Persönliche Nutzung für:
	- Kontaktaufnahme mit Studierenden über Foren und Gruppenforen (Nachrichtenforum in der Art einer Pinnwand)
	- Dateiablage (Vorlesungsinhalte, Literaturempfehlungen)
	- ABGABE VON AUFGABEN

- 2. FIRSTCLASS ROY HOLZHEY (BU WEIMAR) [FERNSTUDIUM "WASSER + UMWELT"]
- Video zu einem Überblick von FirstClass 12 unter http://www.youtube.com/watch?v=GiwouL9E2mo
- FirstClass ist eine Groupware- und Kommunikationssoftware (seit 1989)
- Funktionen, u.a.
	- Mailserver und dynamischer Webserver
	- Gruppentermin-, Ressourcen- und Kontaktmanagement
	- Dateiablage
	- Kommunikation: Einsatz von FirstClass zur asynchronen und synchronen
- Struktur: Aufteilung in Client und Server, wobei Inhalte wie E-Mails, Texte, Bilder, Präsentationen und Audio- oder Videodateien zentral auf dem Server abgelegt und mit einem Internetzugang überall verfügbar sind
- Persönliche Nutzung:

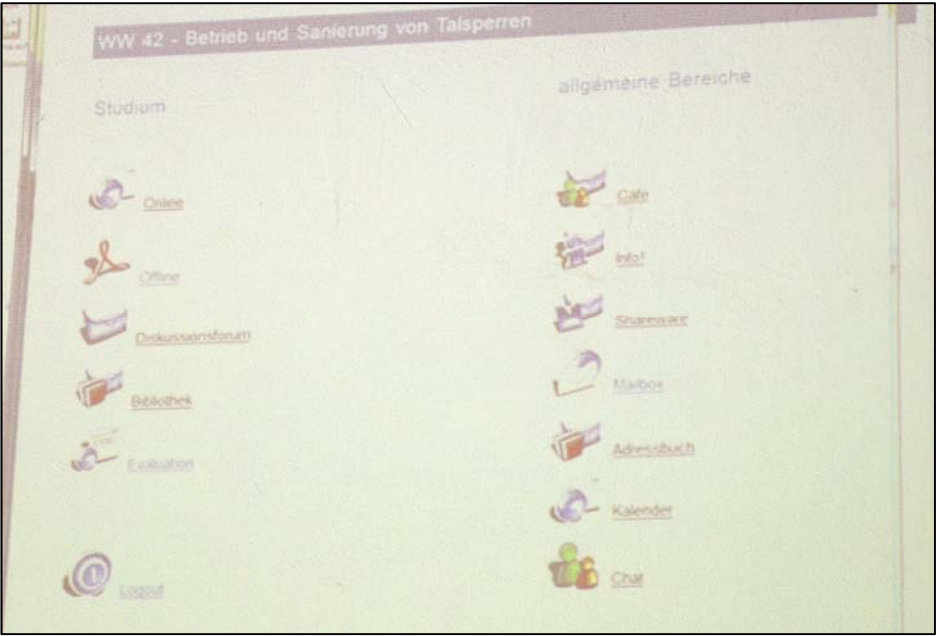

- STRUKTURIERUNG IN VERSCHIEDENE FUNKTIONSBEREICHE
	- o Studium: Online, Offline, Diskussionsforum, Bibliothek, Evaluation
	- o Allgemeine Bereiche: Café, Info, Shareware, Mailbox, Adressbuch, Kalender,  $C$  $HAT$
- Zu Beginn des Kurses erhalten Studierende ein Buch abbildungsgleich (bis auf Videos) bereitgestellt
- In "Bibliothek" sind weiterführende Literatur sowie ein Bewertungsbogen für Studierende für die Lehre hinterlegt
- Rechte & Rollen: Rechteset für Benutzer und Gruppen (einschl. des Vererbens von Rechten)

- 3. metacoon Karin Gorges (BU Weimar) [BERUFSBEGLEITENDES WEITERBILDUNGSSTUDIENANGEBOT "ELEARNING BAUPHYSIK"]
- Öffentliche Dokumentation file://localhost/unter http/::elearning3.uniweimar.de:thuerhs:modules:mcswiki\_de:index.php:Hauptseite
- metacoon ist eine freie Plattform zum kooperativen Lernen, Arbeiten und zur Erstellung von Lern- und Wissensinhalten, deren Entwicklung 2001 an der BU Weimar begann
- Plattform besteht aus:
	- externe Plattformwebseite (Veröffentlichung von Informationen an nicht angemeldete Nutzer, Registrierung von neuen Nutzern)
	- Eingangsraum mit Raumübersicht, Autorenumgebung, Plattform-Verwaltungsumgebung
	- beliebig vielen virtuellen Lern- und Arbeitsräumen
	- AUTORENUMGEBUNG (OFFLINE-PC UND ONLINE WERKZEUGE)
- Anlegen (und Schließen) von Kursräumen: erfolgt durch Administrator
- Zulassung kann manuell erfolgen oder schlicht durch Beitreten der Studenten (Zugangscode möglich)
- **RAUMTYPEN** 
	- Geführtes Lernen/ Arbeiten (Anbieten von Informationen und Dokumenten in zeitlichen/ thematischen Blöcken)
	- Selbstbestimmtes Lernen/ Arbeiten (Anbieten von Informationen und Dokumenten in Pools, selbstbestimmtes/-organisiertes Arbeiten)
	- Diskussionsorientiertes Lernen/ Arbeiten (Diskussionsforum als zentrales Werkzeug steht im Mittelpunkt)
- Kommunikationsfunktionen: Diskussionsforum, Online-Chat, Messenger
- Übungen & Tests: Autorenwerkzeug für QTI-konforme Testfragebögen, die jedoch nicht intern, sondern extern erstellt werden und dann eingebunden werden
- Persönliche Nutzung und kostenpflichtige Anpassung der Software

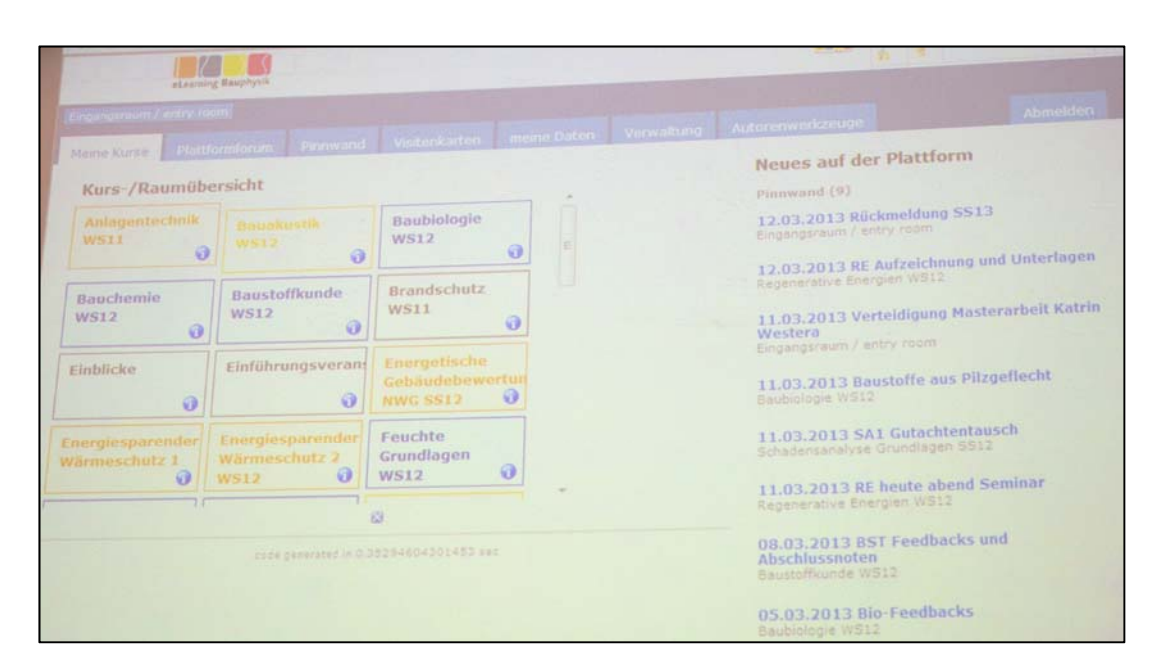

- Kursmodule sind bei E-Learning bauphysik nicht in einer Liste, sondern als Rechtecke angeordnet
- Wenn Student einen Raum abgeschlossen hat, wechselt der Status von Student zu Absolvent und der Raum wird nicht mehr farbig, sondern ausgegraut dargestellt
- Eigene Vorlageräume angelegt, für welche sich bereits vorher Rechte einstellen lassen, sodass im Ergebnis Aufwand gespart werden kann
- Rechte & Rollen: Anpassbare Rollen; Rechte können je Raum und Gruppe festgelegt werden; gruppenbezogene Inhaltsfreigabe

## 4. ILIAS - WENKE MÜLLER (MLU HALLE-WITTENBERG)

- Einsatz als Lern-, Wissens- und Kooperationsplattform
- Persönliche Nutzung
	- Verknüpfung von ILIAS ist mit StudIP, wobei dort der Schwerpunkt auf Verwaltung liegt
	- Anbindung von ILIAS erfolgte vor rund zwei Jahren, um Studierenden mehr Funktionen zur Verfügung zu stellen
- Struktur: Kursraum/Gruppen sind Container-Objekte den Containern lassen sich Objekte hinzufügen
- Funktionen, u.a.
	- ILIAS-Lernmodule sowie Lernmodule andere Formate (SCORM, HTML-Module, AICC) importierbar
	- Asynchrone und synchrone Kommunikation (internes Nachrichtensystem, Diskussionsforen, Chat)
	- Integriertes und leicht bedienbares Wiki, Glossar und Kalender
	- ERSTELLUNG UND VERWALTUNG BELIEBIGER ARBEITSGRUPPEN
	- Verlauf und Versionierung von Dateien
	- ILIAS bietet eine integrierte Umgebung für die Erstellung und Durchführung von Tests & Assessments
	- Umfragen

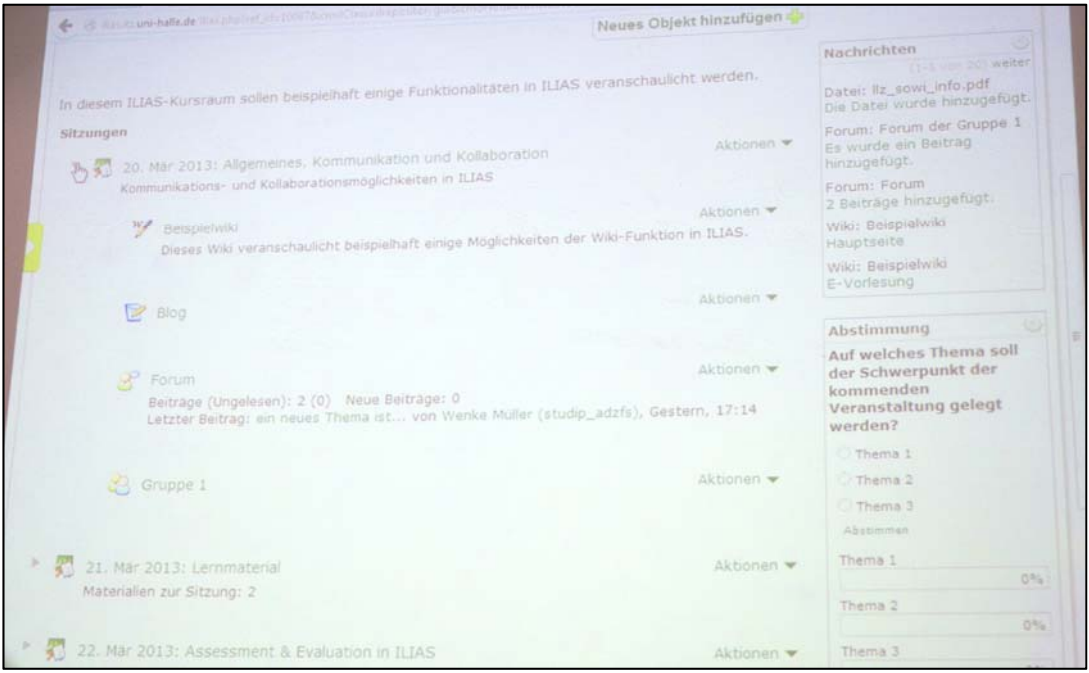

- Verwaltung der Gruppen und ihrer Teilnehmer u.a. mittels verschiedener Anmeldeverfahren, Gruppenpasswort, maximaler Teilnehmeranzahl und Warteliste
- Rollen & Rechte: Zugriffsregelung über rollenbasiertes Rechtesystem (Lernende, Autoren, Administratoren, u.a.) und Vorbedingungen

## 5. OPAL – Florian Schaar (HTWK Leipzig)

- OPAL (Online-Plattform für Akademisches Lehren und Lernen) basiert auf OLAT (an der Universität Zürich entwickelt, Ziel: Vorlesungen und Übungen über das Internet anbieten zu können; Fokus auf: dem Aufbau und der Durchführung von Lehrveranstaltungen)
- Nutzung von OPAL von allen sächsischen Hochschulen (bis auf Universität Leipzig)
- System arbeitet kursorientiert Kurs ist wie ein Container und innerhalb dessen lassen sich die vorhandenen Funktionen realisieren
- Anlegen von Kursen durch die Nutzer selbst möglich; in diesen hat der jeweilige Nutzer volle Rechte
- Funktionen, u.a.
	- Kurs-, Test-, und HTML-Editor
	- Flexibles Kurssystem mit frei konfigurierbaren Kursbausteinen
	- Gruppenverwaltung
	- Bewertungswerkzeug
	- Datenarchivierung, Evaluationen, Einschreibungen
	- Kommunikations- und Kollaborationswerkzeuge: Communities, Foren, E-Mail und Mailinglisten, Chat, Wikis, Visitenkarten
- Persönliche Nutzung: System wird verwendet für Einschreibungen und Materialbereitstellung

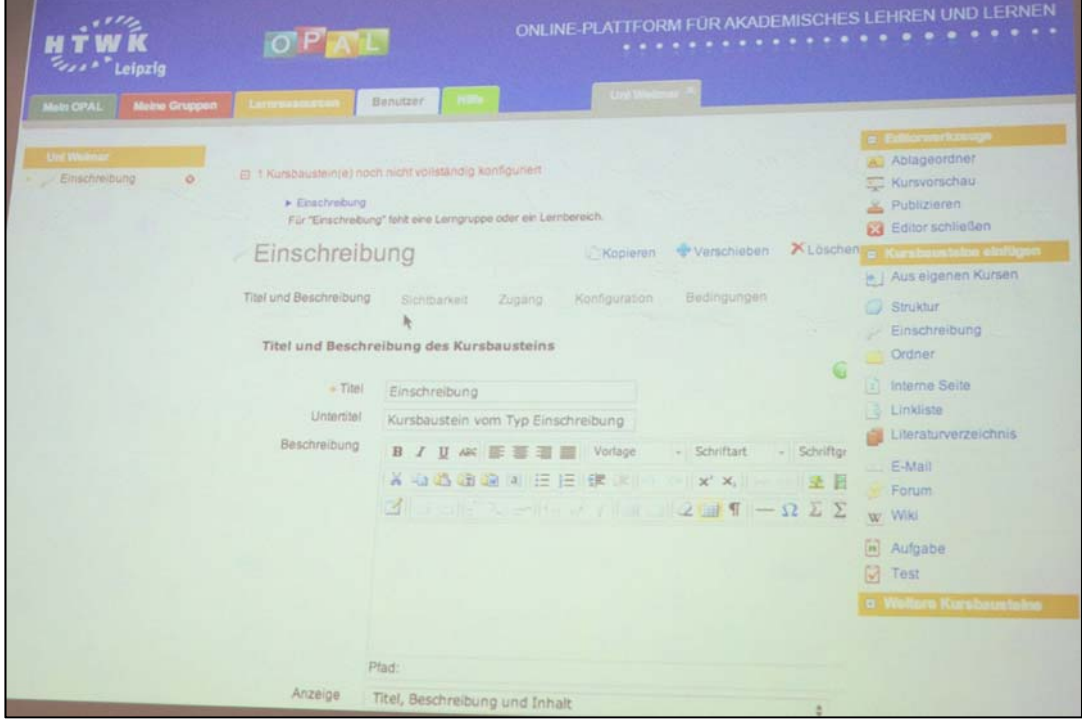

Stand: 25.03.2013